## Министерство образования Воронежской области

Государственное бюджетное учреждение дополнительного образования Воронежской области «Центр инженерных компетенций детей и молодежи «Кванториум»

Согласовано на заседании Методического (педагогического) совета

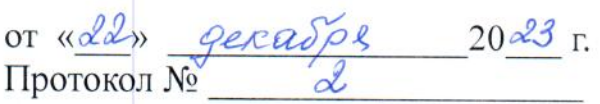

Утверждаю: Директор ГБУ ДО ВО «ЦИКДиМ «Кванториум»

ecrados

 $u$  ds  $w$ 

Фролов А.И.

 $2029r$ 

Дополнительная общеобразовательная общеразвивающая программа профильной технической смены для работы с высокомотивированными школьниками «Проектный интенсив» (АУ ВО «Пансионат с лечением «Репное»)

> Возраст обучающихся: 12-17 лет Срок реализации: 60 часов (на один модуль)

Авторы-составители программы: Пронина С.В., Воронов В.Д., Нерушев М.А., Каплиева А.И., Богунова Я.Д., Нехорошев Д.С., Одинцова А.Л. педагоги дополнительного образования

Воронеж, 2024

Программа учитывает запросы интеллектуальной подготовки подрастающего поколения, формирование профессиональных интересов, по развитию проектной деятельности и практических профессиональных компетенций обучающихся.

Концепция программы и содержание технических направлений методически и организационно связаны с дополнительными общеразвивающими общеобразовательными программами технической направленности, реализуемыми на базе ГБУ ДО ВО «ЦИКДиМ «Кванториум».

В реализации программы используется все многообразие форм и методов научно-исследовательской и проектной деятельности: семинар, лабораторное занятие, беседа, эвристическая лекция, мастер-класс, соревнование, «мозговой штурм», наблюдение, дискуссия, обсуждение, занятие-игра, практическое занятие, игра деловая, технология создания Mind Map, презентация, игровая программа, экскурсия, конкурс, эксперимент, консультация.

Программа формирует убеждения в закономерной связи и познаваемости явлений природы, в объективности научного знания. Большую роль в этом процессе играют принципы коллективного взаимодействия. Таким образом, материал программы и предлагаемые способы его усвоения помогут развить в себе общие коммуникативные компетенции и творческое мышление.

В основу программы включены реальные проекты, на основе системнодеятельностного подхода, следующих профессиональных модулей: «Интернет вещей», «Инженерный дизайн», «Промышленный дизайн» «Прототипирование», «Промышленная робототехника», связанных между собой общими задачами, направленных на достижение поставленных целей.

Данная программа разработана в соответствии со следующими нормативно-правовым требованиям законодательства в сфере образования:

1. Федеральный закон от 29.12.2012 г. № 273-ФЗ «Об образовании в Российской Федерации»;

2. Письмо Министерства образования и науки Российской Федерации от 18.11.2015 г. № 09-3242 «Методические рекомендации по проектированию дополнительных общеразвивающих программ (включая разноуровневые программы)»;

3. Приказ Минобрнауки России № 845, Минпросвещения России № 369 от 30 июля 2020 г. «Об утверждении Порядка зачета организацией, осуществляющей образовательную деятельность, результатов освоения обучающимися учебных предметов, курсов, дисциплин (модулей), практики, дополнительных образовательных программ в других организациях, осуществляющих образовательную деятельность»;

4. Устав государственного бюджетного учреждения дополнительного образования воронежской области «Центр инженерных компетенций детей и молодежи «Кванториум».

#### **Актуальность программы**

Актуальность программы заключается в создании уникальной личностно-развивающей образовательной среды, формирующей проектное мышление и технологическую культуру участников за счёт трансляции проектного способа деятельности в рамках решения конкретных проблемных ситуаций.

Педагогическая целесообразность программы представлена в создании благоприятной творческой среды для самовыражения и самореализации обучающихся.

Программа направлена на решение основных проблем:

– острой необходимости современного профессионального самоопределения с составлением индивидуальных и командных траекторий детей в возрасте 12-17 лет;

– недостаточного уровня soft-компетенций для командной работы с открытыми проблемными ситуациями, требующими выработки идей в реализации сложных инженерных проектов и исследовательских разработок;

– освоение проектного метода и разработка командных проектов под руководством наставников, проживание всех стадий проектирования.

Каждый ребенок определяет для себя индивидуальный маршрут, выбирая один из 6 модулей, рассчитанный на 60 часов.

**Направленность программы**: техническая.

**Возраст обучающихся:** 12-17 лет.

**Количество обучающихся в группе:** 10-15 чел.

**Объем программы:** 60 академических часов (14 часов инвариантная часть  $+46$  часов вариативная часть) в течении 10 дней.

**Режим занятий:** 6 академических часов в день в соответствии с расписанием смены.

**Цель программы**: вовлечение детей в проектную деятельность, разработку научно-исследовательских замыслов проектов в командах под руководством наставников для их дальнейшего развития в том числе в реальном секторе цифровой экономики.

**Задачи:**  *Образовательные:*

 приобретение и углубление знаний основ проектирования и управления проектами по предметным тематикам;

ознакомление с методами и приемами сбора и анализа информации;

 обучение проведению исследований, презентаций и межпредметной позиционной коммуникации;

 обучение работе на специализированном оборудовании и в программных средах;

 знакомство с технологическими компетенциями, позволяющими применять теоретические знания на практике в соответствии с современным уровнем развития технологий.

*Развивающие:* 

 формирование интереса к основам изобретательской и проектной деятельности;

развитие творческих способностей и креативного мышления;

 приобретения опыта использования ТРИЗ при формировании собственных идей и решений;

 формирование понимания прямой и обратной связи проекта и среды его реализации, заложение основ социальной и экологической ответственности;

 развитие софт-компетенций, необходимых для успешной работы вне зависимости от выбранной профессии.

*Воспитательные:* 

формирование проектного мировоззрения и творческого мышления;

 воспитание собственной позиции по отношению к деятельности и умение сопоставлять ее с другими позициями в конструктивном диалоге;

воспитание культуры работы в команде.

#### **Формы учебной деятельности**

**Форма организации занятий:** фронтальная форма, индивидуальная форма.

**Форма проведения занятий** по данной программе включают в себя: авторские интерактивные лекции с мультимедийным сопровождением, практические занятия, мастер-классы, индивидуальные и групповые формы практической работы. В ходе занятий обучающие получают необходимую теоретическую информацию, участвуют в дискуссиях, выполняют учебнопрактические задания.

#### **Образовательные технологии**

Основные технологии: проблемно-диалогическая, технология развития критического мышления, технология дебатов, технология творческой мастерской, технология творческого письма, игровые технологии, технологии проектной деятельности, технологии организации исследовательской деятельности.

Педагогические технологии, применяемые при реализации данной программы:

– технология проблемного обучения;

– технология развивающего обучения;

– технология личностно-ориентированного обучения.

#### **Ожидаемые результаты освоения программы:**

#### **Личностные результаты:**

• ответственное отношение к информации с учетом правовых и этических аспектов ее распространения;

• развитие чувства личной ответственности за качество окружающей информационной среды;

• готовность к повышению своего образовательного уровня;

• готовность и способность обучающихся к саморазвитию и реализации творческого потенциала в духовной и предметно-продуктивной деятельности за счет развития их образного, алгоритмического и логического мышления;

• готовность к повышению своего образовательного уровня и продолжению обучения с использованием средств и методов информатики и ИКТ, технологии и др.;

• самостоятельно и в группах решать поставленную задачу, анализируя, и подбирая материалы и средства для ее решения;

• умение составлять план выполнения работы;

• умение защищать собственные разработки и проекты;

• умение работать в команде.

#### **Метапредметные результаты:**

• владение основными умениями информационно-логического характера: анализ ситуаций; синтез как составление целого из частей и самостоятельное достраивание недостающих компонентов; выбор оснований и критериев для сравнения, обобщение и сравнение данных; построение логических цепочек рассуждений и т.д.;

• владение умениями организации собственной учебной деятельности;

• владение основными универсальными умениями информационного характера: постановка и формулирование проблемы;

• умение создавать, применять и преобразовывать знаки и символы, модели и схемы для решения учебных и познавательных задач;

• поиск и выделение необходимой информации, применение методов информационного поиска;

• владение базовыми навыками исследовательской деятельности, владение способами и методами освоения новых инструментальных средств;

• способность и готовность к общению и сотрудничеству со сверстниками и взрослыми в процессе образовательной, общественнополезной, учебно-исследовательской, творческой деятельности;

• владение основами продуктивного взаимодействия и сотрудничества со сверстниками и взрослыми.

#### **Предметные результаты:**

*Знать:* 

• инструментарий векторного редактора и навык создания макетов, опираясь на визуальный ориентир;

• технологическую последовательность создания прототипа изделия;

• инструментарий и основные операции для 3D-моделирования начального уровня в графических 3D-редакторах, опираясь на визуальный ориентир;

• принципы работы и навык сборки устройств на макетных беспаечных платах;

*Уметь:* 

• производить предпечатную подготовку модели;

• определять возможность и навык преобразования цифрового изображения;

• определять возможность 3D-печати и навык преобразования готовой 3D-модели в необходимый вид и формат для печати на 3D-принтере;

Технологические компетенции:

• чтение электрических схем и простых чертежей;

• безопасное и эффективное использование лабораторного оборудования;

• проведение точных измерений и оценки полученных результатов;

• 3D-моделирование объектов для их изготовления с помощью 3Dпринтеров и станков с ЧПУ;

• навык предпечатной подготовки готовой 3D-модели в специализированных программах;

• навык элементарного обслуживания 3D-принтера для его оптимальной работы (заправка/извлечение филамента, прочистка сопла, калибровка);

• умение определять возможность изготовления и навык подготовки 3D-модели в специализированных программах;

• создание эскиза модели с недостающими элементами по чертежу (виды, размеры, сечения);

5

• моделирование деталей (точность размеров, наличие конструктивных элементов, задание физико-механических свойств и т.д.);

- постобработка моделей;
- проектирование печатной платы прибора
- изготовление и сборка печатного узла прибора.

• программирование узлов контроллера на выполнение основных функций.

• программирование и проверка работоспособности прибора.

• определение состава реализуемых функций инженерного объекта, представленного для выполнения задания;

• определение состава необходимых датчиков и исполнительных устройств для макета инженерного объекта;

• обоснование выбора основного технического решения с учетом оптимизации параметров затрат на инсталляцию системы;

• оценивать экономические показатели выбора технического решения;

• проводить монтаж оборудования и коммуникаций, локальное и сетевое подключение создаваемой информационно-инженерной системы объекта;

• программирование основного функционала созданной информационно-инженерной системы на облачной платформе

### **Формы подведения итогов и методы диагностики**

Итоговая оценка усвоения программы осуществляется на основании результатов следующих видов деятельности:

• устные ответы (знание, понимание, глубина освоения обучающимся всего объема программного материала, умение выделять главные положения в изученном материале, на основании фактов и примеров обобщать и делать выводы, собеседование);

• выполнение практических работ (создание моделей, защита проектов).

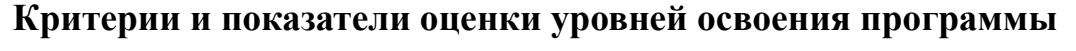

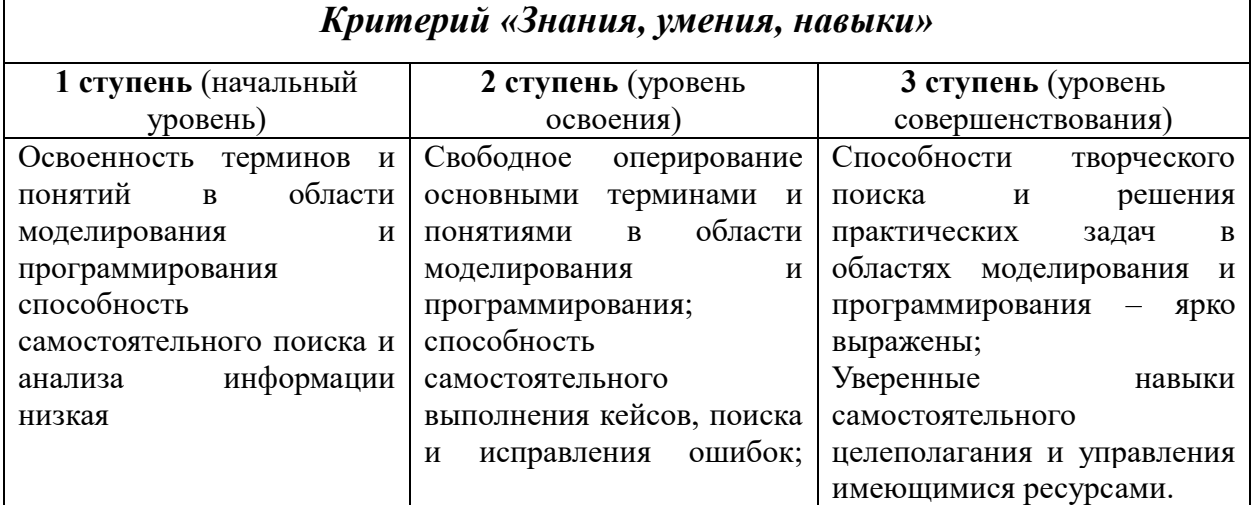

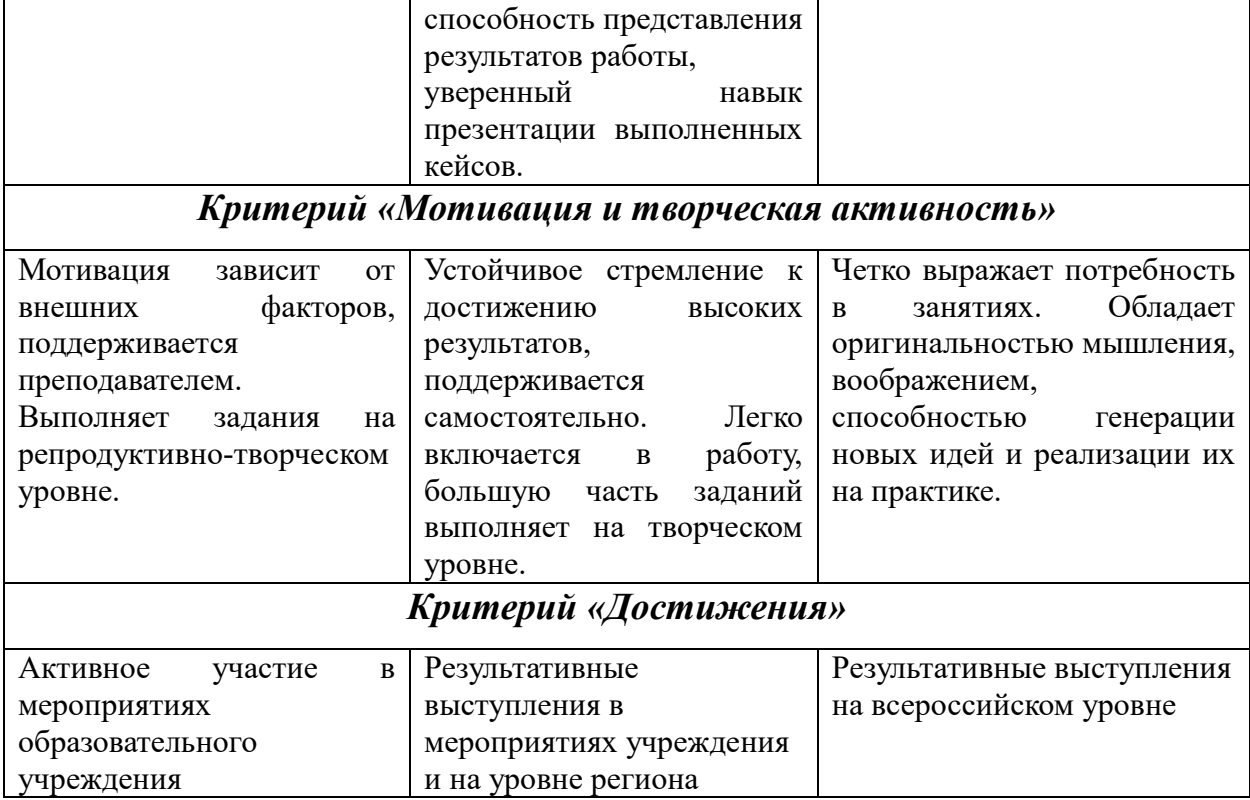

## **Учебно-тематический план Инвариантная часть** (Пронина С.В.)

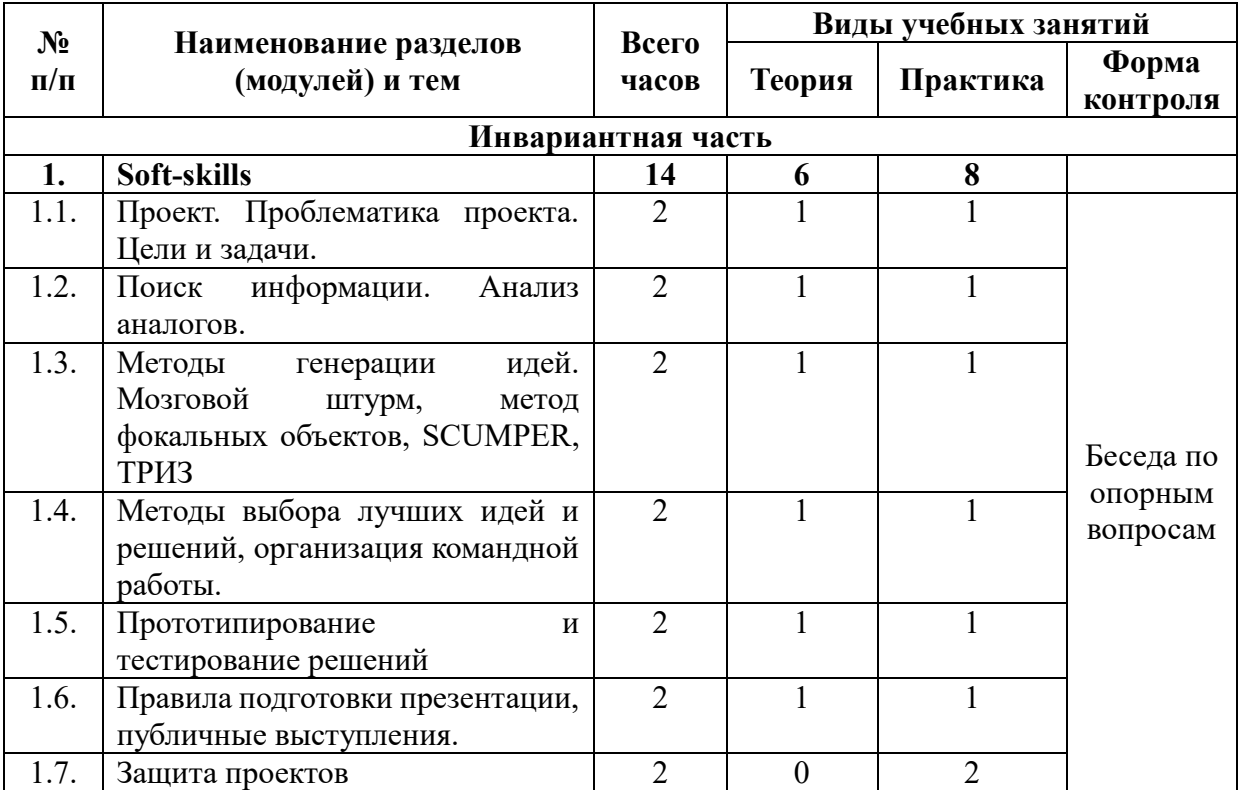

### **Содержание тем инвариантной части**

**1. Soft-skills**

**Проект. Проблематика проекта. Цели и задачи.** Определение проекта, выявление проблематики, правила проведения глубинного интервью, понятие «эмпатия», упражнения на постановку и выявление проблем, составление карты проблемы, постановка цели и задач, методы постановки цели OKR и SMART

**Поиск информации. Анализ аналогов.** Поиск информации в интернете, упражнения по поиску информации, первичные и вторичные исследования, составление карты аналогов, поиск инструментов решения выбранных проблем.

**Методы генерации идей. Мозговой штурм, метод фокальных объектов, SCUMPER, ТРИЗ.** Обзор основных методов групповой и индивидуальной генерации идей, упражнения на генерацию идей.

**Методы выбора лучших идей и решений, организация командной работы.** Составление списка критериев для отбора лучших идей, комбинирование лучших решений, упражнения на выбор лучшего решения.

**Прототипирование и тестирование решений**. Обзор видов прототипов, минимально жизнеспособный продукт (MVP), виды тестирования.

**Правила подготовки презентации, публичные выступления.** Оформление проекта, виды презентаций: презентация для печати и презентация для выступления, алгоритм подготовки презентации, выделение главного, подготовка текста к выступлению, обзор основных ресурсов для создания презентаций, основы ораторского мастерства, распределение ролей при выступлении.

**Защита проектов.** Защита проектов групп, получение заключений педагогов направления, обсуждение вариантов дальнейшей работы над проектом.

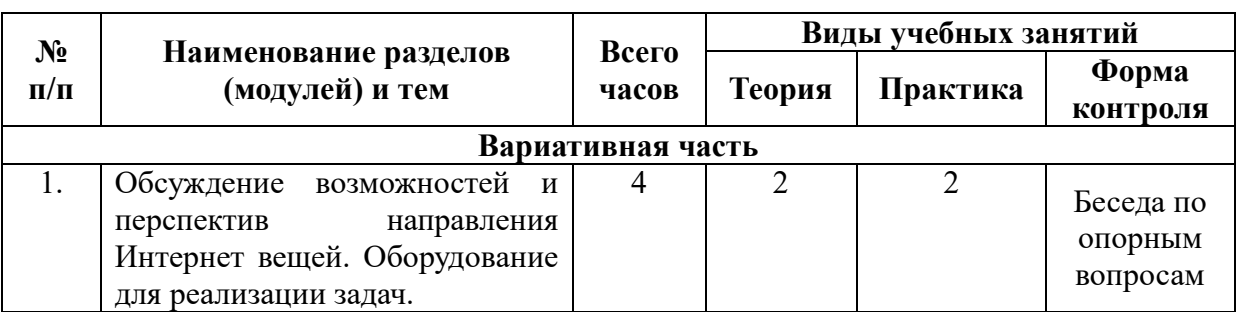

**Учебно-тематический план модуля «Интернет вещей»**  (Воронов В.Д.)

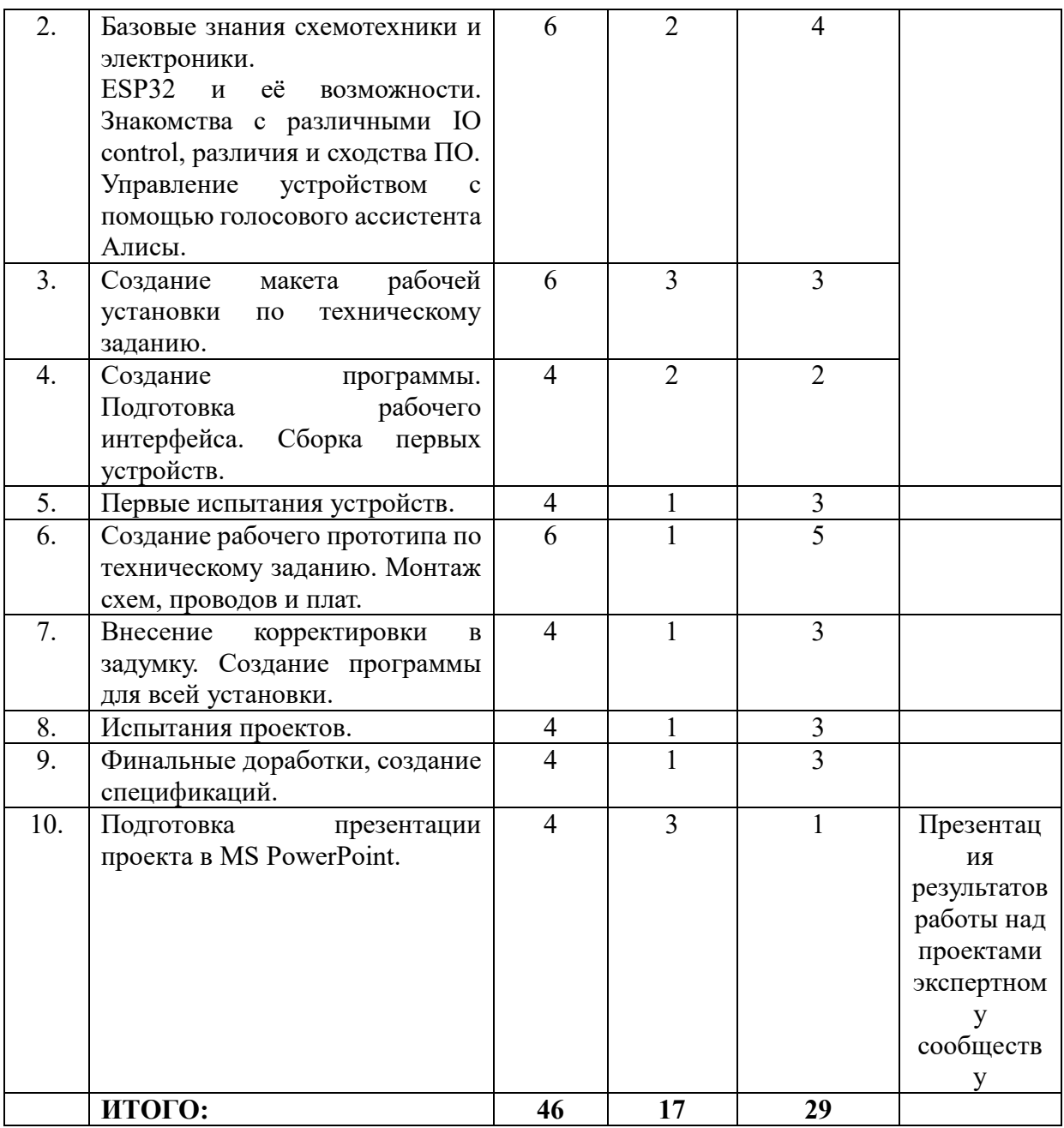

#### **Содержание модуля «Интернет вещей»**

Задача участников направления – программирование и удалённый запуск «умного дома». Работая совместно с участниками направления «Прототипирование», в результате необходимо добиться правильности функционирования системы управления «умного дома».

**Начало работы.** Генерация и поиск идей для реализации проекта. Составление списка идей и вариантов их реализации.

**Основной этап работы.** Написание программы, варианты подключения датчиков и электроники в единое целое. Сборка в макет «умного дома»

**Сборка.** Прототипирование/Интернет вещей: подключение версии 2.0 тестирование, отладка.

**Тестирование.** При неудачном тестировании объекта, проводится анализ действий и повторяется сборка проекта.

**Финал.** Презентация готового продукта, продумывание вариантов модернизации, включение вариантов модернизации, применения.

### **Содержание тем теоретических занятий:**

Введение в легенду. Знакомство с программами для обеспечения коммуникации.

Обзор различных IO control.

Основные функции устройств IoT (обзор готовых продуктов на рынке). Цифровая электроника. Микроконтроллеры. ESP32. Установка IDE, введение в язык программирования.

Аналоговые датчики. Закон Ома. Цифровые датчики. Протоколы. Интерфейсы.

Устройства вывода. Вывод данных полученных от датчиков.

Управление устройством с помощью голосового ассистента Алисы.

### **Содержание тем практических занятий:**

Подключение аналоговых датчиков.

Подключение цифровых датчиков. Получение числовых значений от датчиков.

Исполнительные устройства. Управление устройствами с помощью микроконтроллеров. Подключение и программирование работы электромагнитного реле. MQTT

Написание скетча для отправки данных. Управление исполнительными устройствами (dht11, Сервопривод, LED и др.) с помощью браузера. Настройка отображения данных от датчиков в браузере. Подключения к разным IO control. Управление устройством с помощью голосового ассистента Алисы.

Финальный запуск. Подведение итогов, рефлексия.

## **Учебно-тематический план модуля «Инженерный дизайн CAD»**  (Нерушев М.А.)

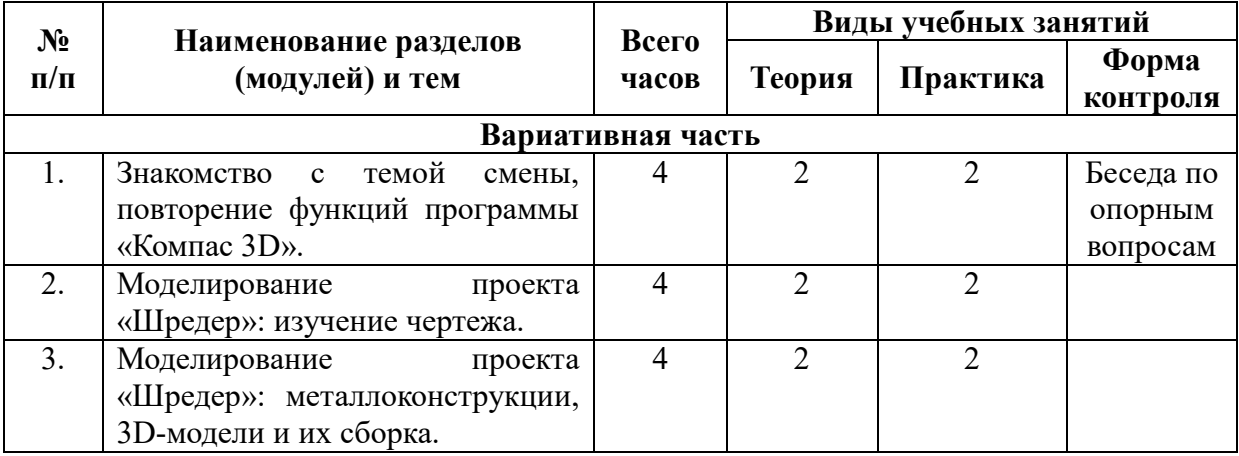

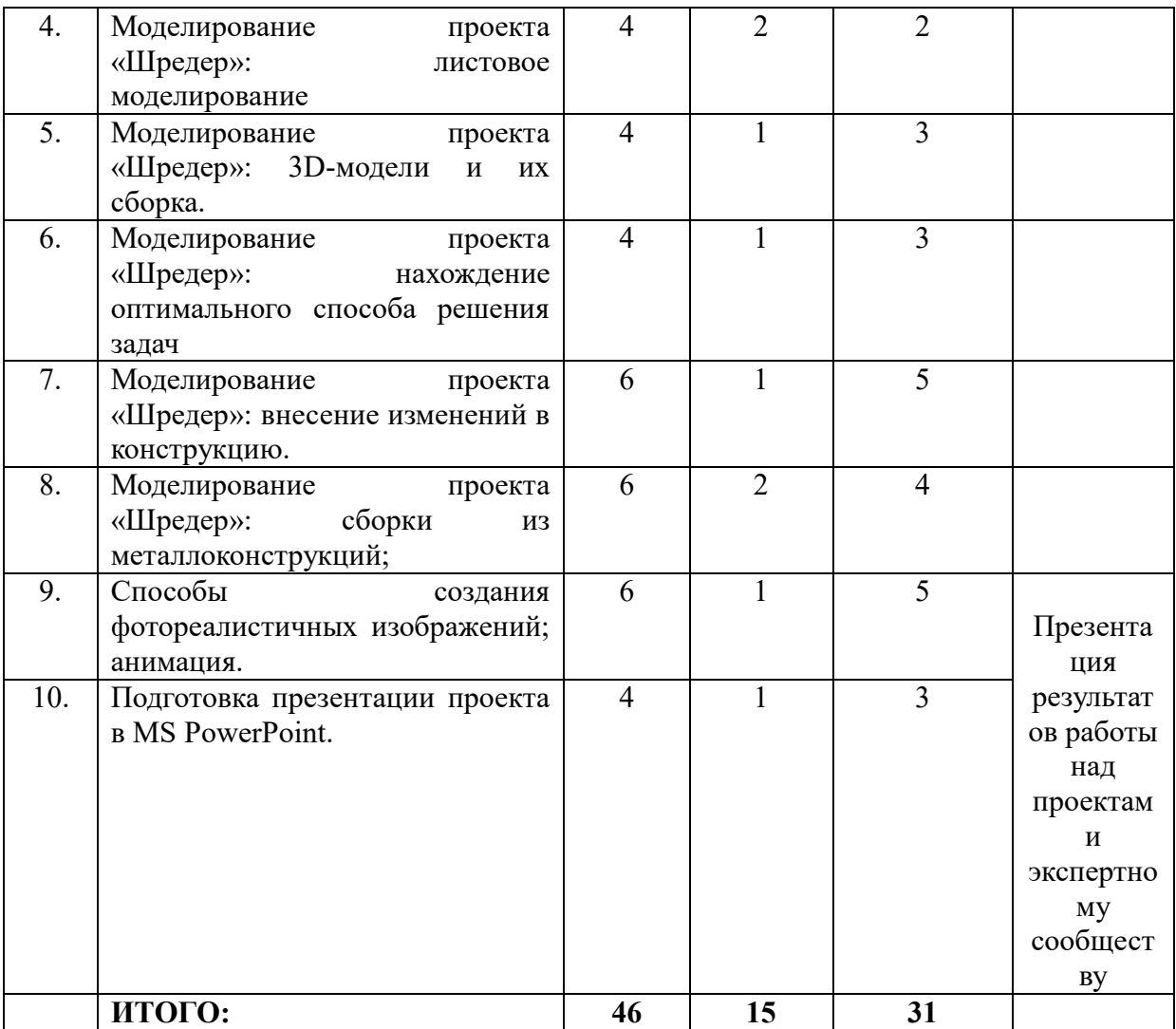

#### **Содержание модуля «Инженерный дизайн CAD»**

Участники направления выполняют создание 3D-моделей по чертежам, объединяют их в сборки, где учатся правильно сопрягать все необходимые компоненты. Подготавливают фотореалистичное изображение проекта и создают подвижную анимацию. При создании проекта участники направления также работают с расширенными функциями программы Компас 3D: листовые лета, металлоконструкции, встроенные библиотеки материалов. Итогом работы является представление проекта в фотореалистичном изображении вместе с оформленной и подготовленной документацией (расстановка размеров на чертежах и их оформление, создание спецификаций, сохранение работы в нужном формате).

**Начало работы.** Разбор чертежей на наличие сложных элементов, выбор правильного способа моделирования и оформление детали – задание тонировки детали, материала, наименования, обозначения.

**Основной этап работы.** Подготовка всех необходимых 3D-моделей по чертежам для последующего объединения их в сборку. Внесение изменений в конструкцию, оформление недостающих чертежей по 3D-модели.

**Сборка.** Окончательная сборка всех проектов, оформление спецификаций и чертежей, создание технической документации.

**Финал.** Создание рендера проекта, настройка анимации и подготовка презентации для представления работы.

### **Содержание тем теоретических занятий:**

Введение в курс. Подключение дополнительных площадок (zoom, trello, discord). Обсуждение возможностей ПО. Распределение оперативных ролей внутри команды.

Начало работы с чертежами.

### **Содержание тем практических занятий:**

Работа с чертежами, создание твердотельных объектов. Создание спецификации крепёжных элементов.

Виртуальная сборка изделия. Выполнение схем сборки-разборки.

Создание листовых тел. Создание металлоконструкций.

Выполнение фотореалистичных снимков. Анимация.

Внесение изменений в конструкцию. Создание моделей.

Внесение изменений в конструкцию. Чертежи моделей.

Внесение изменений в конструкцию. Новая сборка. Чертежи сборки.

Создание фотореалистичной анимации объекта.

Свободное моделирование.

Подведение итогов, рефлексия.

## **Учебно-тематический план модуля «Промышленный дизайн» 1 группа** (Каплиева А.И.)

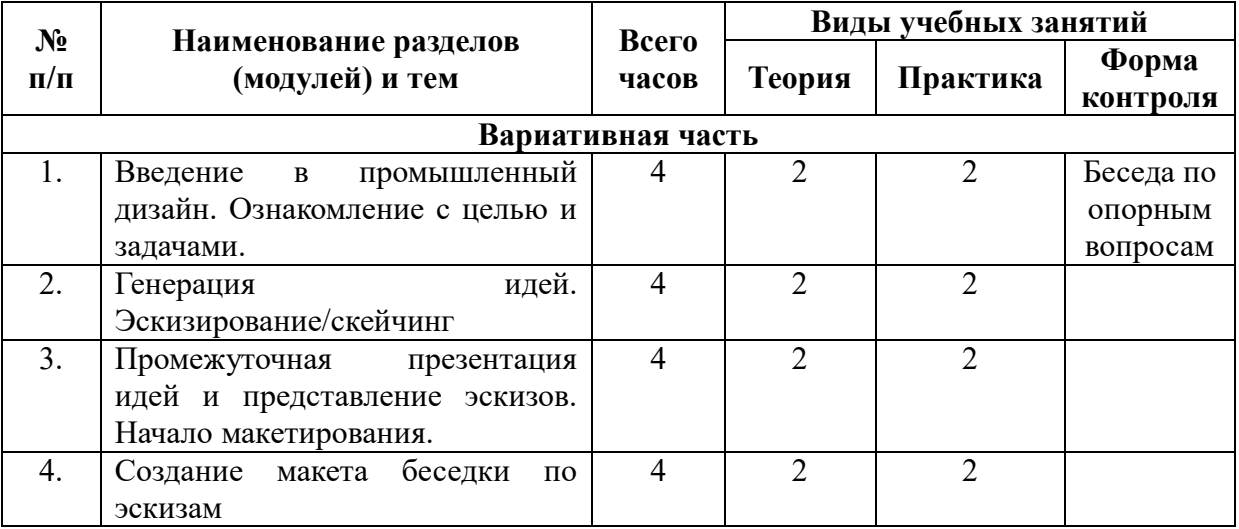

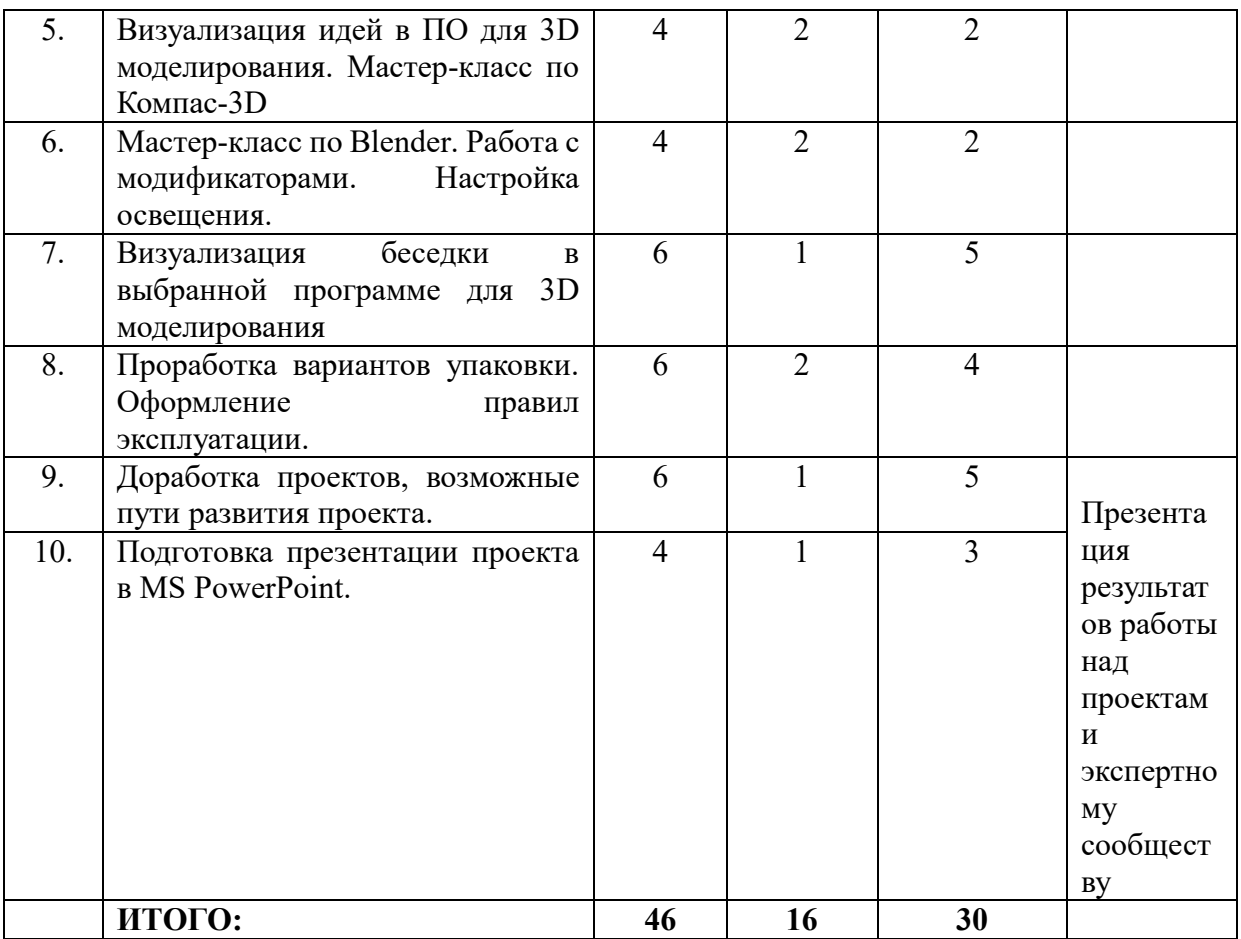

#### **Содержание модуля «Промышленный дизайн» 1 группа**

Участникам предстоит разработать дизайн-проект беседки. В результате проделанной работы будут предоставлены эскизы беседки, Макет беседки и 3D-модель беседки. В процессе реализации данного проекта участники смены также учатся и совершенствуют навыки моделирования, эскизирования и макетирования, изучают основные модификаторы и принципы настройки освещения.

**Начало работы.** Введение в промышленный дизайн. Деление на команды. Поиск идей для реализации проекта. Визуализация эскиза, изменение эскиза в связи с возникшими вопросами. Промежуточная презентация идей и эскизов.

**Основной этап работы.** Создание физического прототипа(макетирование). Знакомство и совершенствование навыков в ПО для 3D-моделирования. Визуализация идей в программах для 3Dмоделирования. Оформление описания и презентации прототипа. Разработка правил монтажа и эксплуатации. Составление правил по технике безопасности.

**Финал.** Презентация готового продукта, продумывание вариантов модернизации, включение вариантов модернизации, применения.

### **Содержание тем теоретических занятий:**

Введение в промышленный дизайн.

Основные методы генерации идей.

Основные приемы эскизирования/скейчинга.

Виды материалов для создания макета. Основные приемы моделирования

Общий обзор программ для 3D-моделирования.

Модификаторы в Blender. Принципы настройки освещения в программе Blender.

Основные правила и инструменты для создания презентаций.

### **Содержание тем практических занятий**:

Генерация идей. Скейчинг/эскизирование беседки.

Создание макета беседки.

Работа в ПО для 3D-моделирования. Использование модификаторов и настройка освещения.

Создание презентации проекта в MS PowerPoint.

### **Учебно-тематический план модуля «Промышленный дизайн» 2 группа** (Богунова Я.Д.)

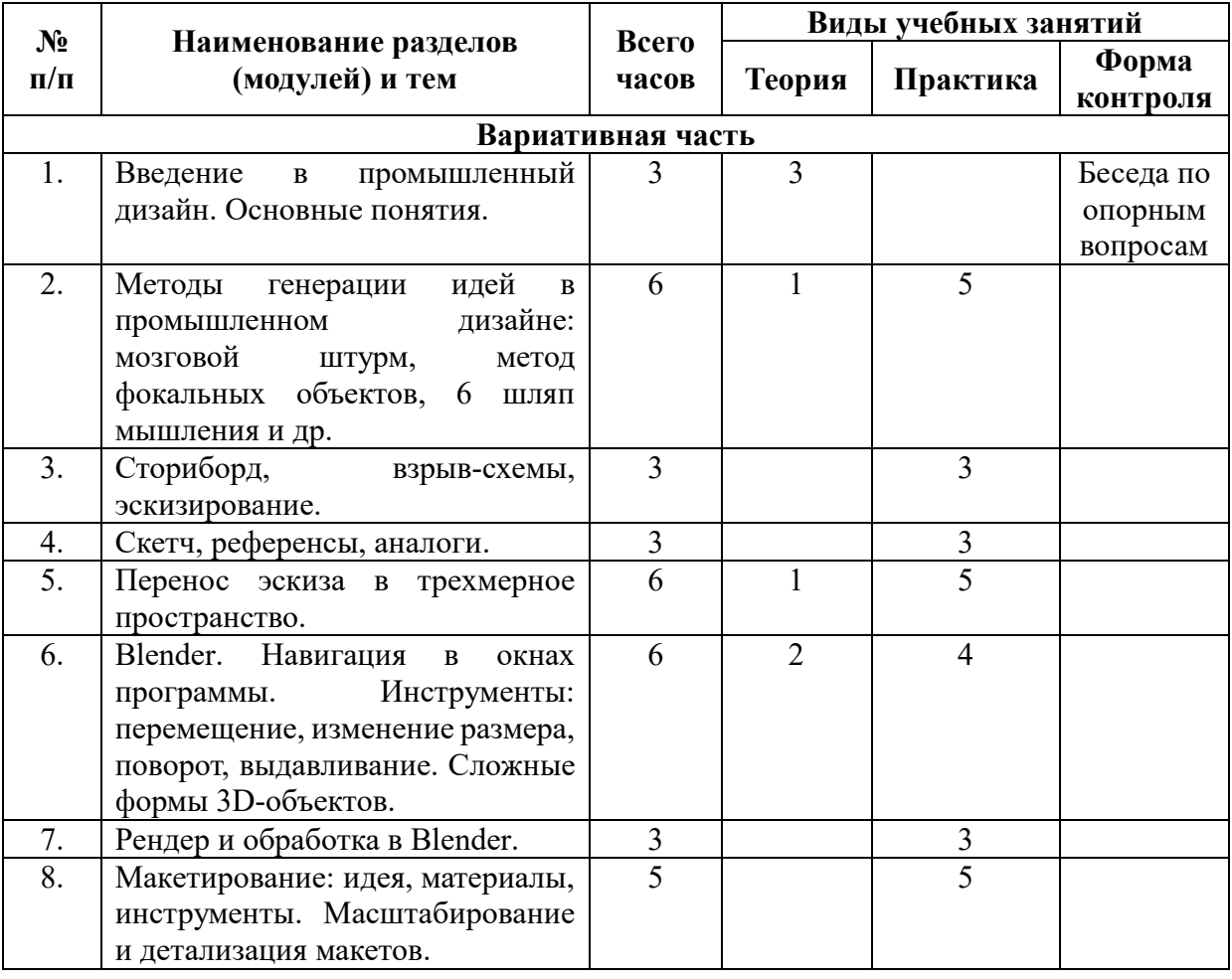

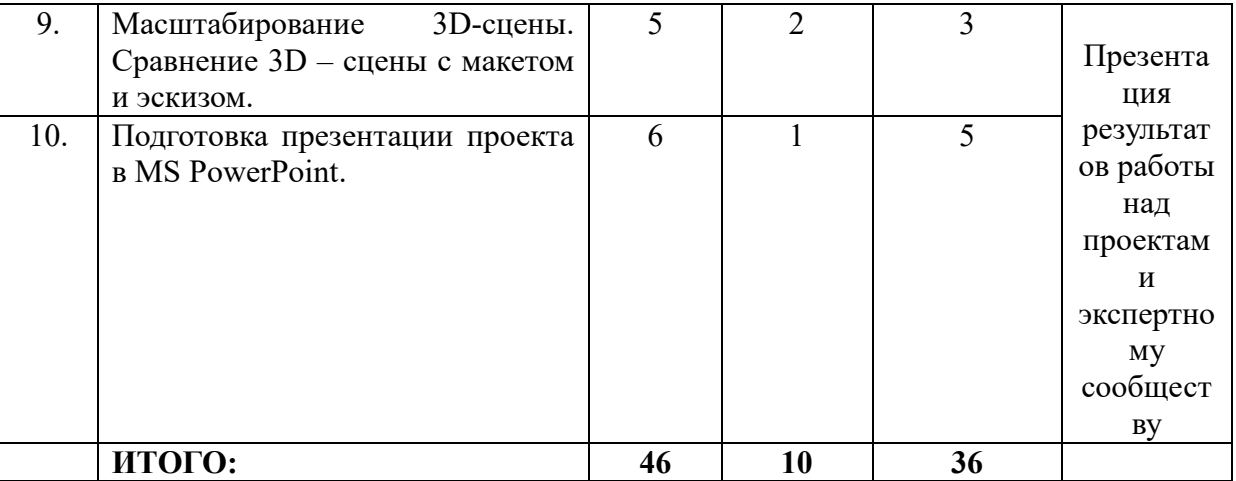

#### **Содержание модуля «Промышленный дизайн» 2 группа**

#### **Содержание модуля «Промышленный дизайн»**

Участники разрабатывают концепцию, создают визуальный прототип в программной среде «Blender» и макеты для реализации проекта «Стул из переработанного пластика». В процессе реализации данного проекта участники смены также учатся и совершенствуют навыки моделирования, изучают расширенные функции программы Blender для подготовки 3Dмоделей.

**Начало работы.** Деление на команды. Поиск идей для реализации проекта. Рассмотрение проблем уже существующих моделей стульев из переработанного пластика. Составление списка идей и вариантов их реализации, заготовка эскизов.

**Основной этап работы.** Визуализация идей по заготовленным эскизам в программе для 3D-моделирования Blender, их детальная проработка. Рендеринг. Создание макета с соблюдением масштаба, точно отображающего конструкцию конечного продукта. Детальное описание макета, его размера, формы, функционала.

**Финал.** Презентация готового продукта, продумывание вариантов модернизации, включение вариантов модернизации, применения

### **Содержание тем теоретических занятий:**

Введение в промышленный дизайн, основные методы генерации идей (мозговой штурм, метод Уолта Диснея, метод фокальных объектов, метод морфологического ящика и др.), основные приемы эскизирования и макетирования, введение в легенду, знакомство с программой для 3Dмоделирования Blender, основные правила и инструменты для создания презентаций, основы подготовки выступления.

### **Содержание тем практических занятий**:

Прорисовка эскиза. Создания макета. Визуализация эскиза в 3Dредакторе Blender.

Планирование модернизации. Разработка правил эксплуатации и монтажа. Презентация проекта. Рефлексия.

## **Учебно-тематический план модуля «Прототипирование»**  (Нехорошев Д.С.)

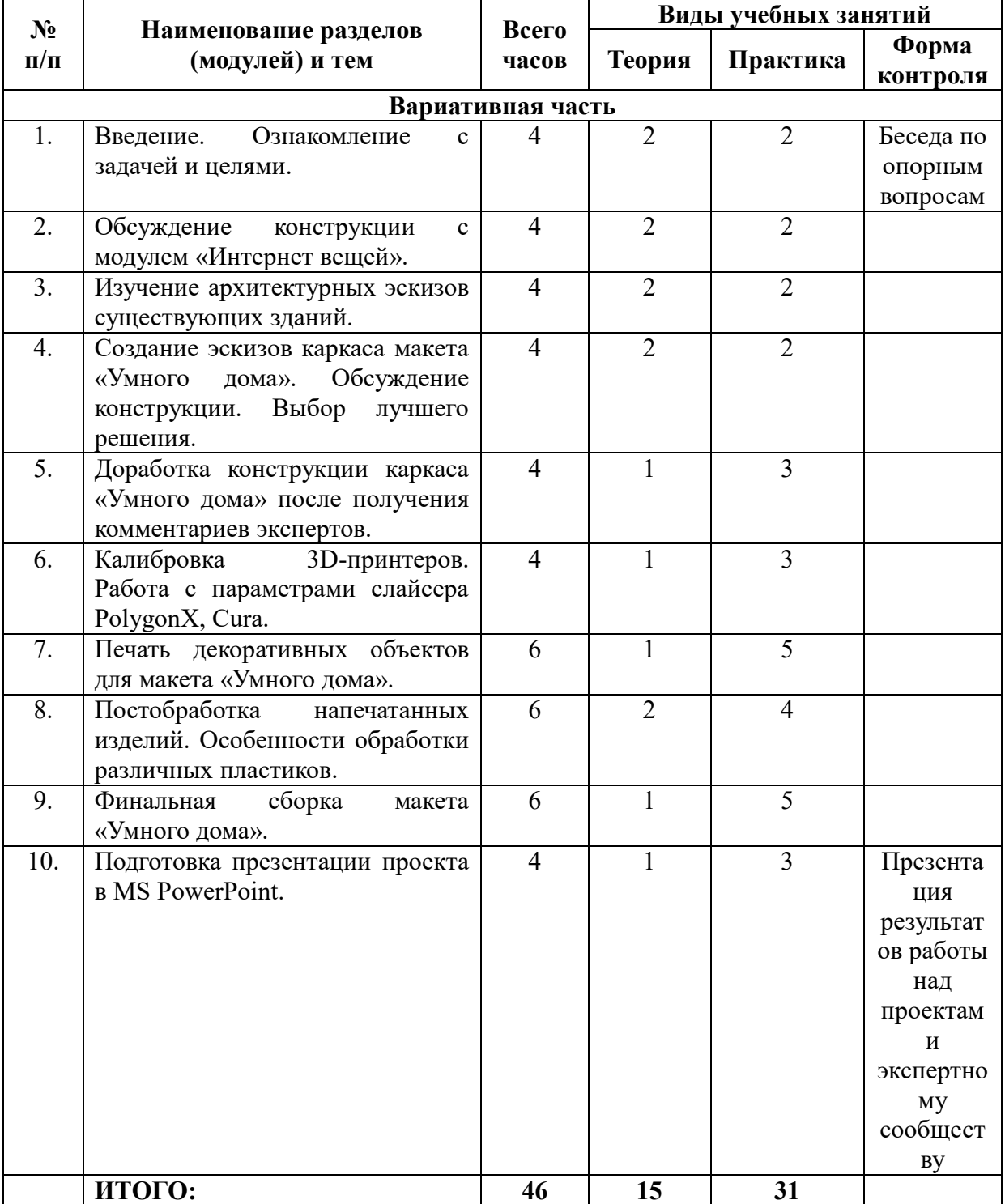

#### **Содержание модуля «Прототипирование»**

Участники в программной среде «Компас-3D» создают 3D-модели для реализации проекта «Умный дом». Процесс печати происходит на 3Dпринтерах Picaso Designer Classic. В процессе реализации данного проекта участники смены также учатся и совершенствуют навыки моделирования, изучают расширенные функции программ для подготовки 3D-моделей, работают с измерительными инструментами для достижения точного изготовления прототипов и узнают основы 3D-сканирования объектов.

**Начало работы.** Поиск идей для реализации проекта. Изучение архитектурных эскизов существующих зданий. Составление списка идей и вариантов их реализации, заготовка эскизов.

**Основной этап работы.** Калибровка 3D-принтеров, подбор нужных материалов для печати. Создание эскизов каркаса «Умного дома». Печать тестовых моделей и калибровочных шаблонов, измерение процента усадки различных видов пластика, разбор функционала слайсера «Polygon X».

**Тестирование.** Механическая обработка напечатанных изделий, внесение изменений в его 3D-модель и дальнейшая качественная печать готового изделия.

**Финал.** Презентация проекта. Подготовка фото созданных прототипов с их аналогами, описание каждой напечатанной модели.

#### **Содержание тем теоретических занятий:**

Знакомство с программами для обеспечения коммуникации.

Проработка внутригруппового ТЗ. Распределение обязанностей в команде.

Основные элементы и узлы 3D-принтера.

Виды материалов для аддитивных технологий. Общие характеристики пластиков для FDM печати.

Общий обзор программ для 3D-моделирования. Различия в функционале и способах создания объектов.

Алгоритм подготовки принтера к печати: калибровка и запуск нужного файла.

Основные понятия о 3D-сканировании: построение облака точек и их соединение. Знакомство с устройством 3D-сканера.

### **Содержание тем практических занятий**:

Основные особенности печати твердотельных моделей: усадка, адгезия и деформации. Моделирование калибровочных шаблонов и их печать с учётом особенностей материалов.

Создание эскизов каркаса здания «Умного дома» в Компас-3D

Настройка различных параметров в «Polygon X» для получения качественного прототипа.

Варианты моделирования в «Компас-3D». Правильное сохранение файлов в нужный формат, работа со специальными документами и моделирование деталей с учётом особенности их печати.

Механическая постобработка напечатанных моделей.

Финальный запуск. Презентация. Рефлексия.

## **Учебно-тематический план модуля «Промышленная робототехника»**  (Одинцова А.Л.)

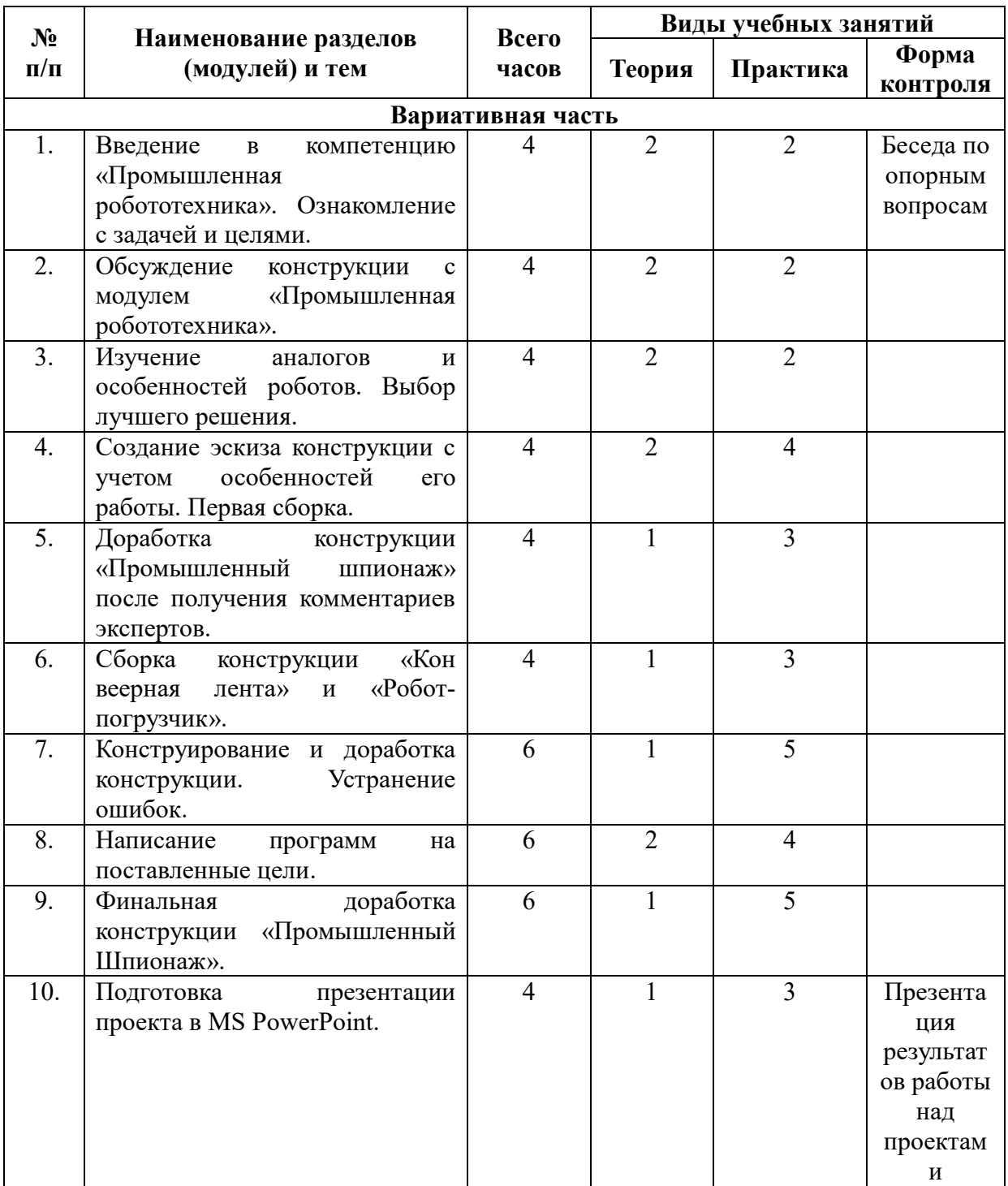

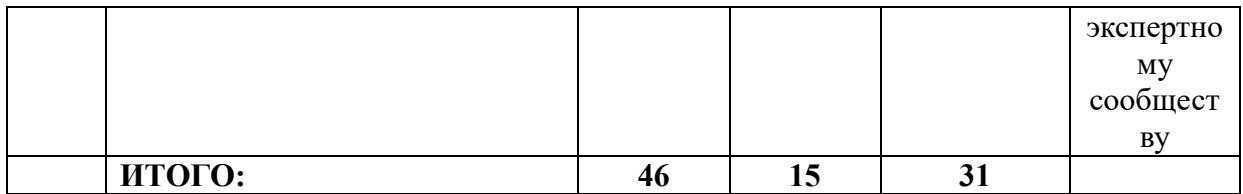

#### **Содержание модуля «Промышленная робототехника»**

Участники проектируют и программируют основные конструкции роботов на базе конструктора Lego Mindstorms EV3 и Arduino для реализации проекта «Промышленный шпионаж». Результат работы – роботы выполняющие свой функционал для проекта «Промышленный шпионаж».

**Начало работы.** Постановка цели проекта, поиск задач и варианты решения, анализ решения поставленных задач при наличии конкретного оборудования, распределение задач.

**Основной этап работы.** Разработка модели робота, сборка рабочих прототипов, создание программы и отладка работы программы.

**Тестирование.** При неудачном тестировании робота, проводится анализ действий и исправляются недочеты.

**Финал.** Антропоморфные модификации. Презентация готового продукта.

### **Содержание тем теоретических занятий:**

Введение в легенду. Знакомство с программами для обеспечения коммуникации. Создание рабочего ресурса для хранения и обмена данными.

Проработка внутригруппового ТЗ. Распределение обязанностей в команде.

### **Содержание тем практических занятий**:

Практические работы на применение датчиков. Сборка прототипа робота на основе базового набора конструктора Lego Mindstorms EV3 и Arduino Starter Kit.

Проводить тестирование робота и исправлять ошибки.

Создание алгоритма работы робота. Поиск простого решения поставленной задачи.

Программирование движения конвейерной ленты и робота – доставщика по датчикам. Типы алгоритмов калибровки датчиков.

Разработка программы для робота.

Разработка презентации для защиты проекта.

Финальный запуск. Презентация. Рефлексия.

## **Информационное обеспечение**

Пакет программного обеспечения Microsoft Office, SketchUp, Blender, Unity.

19

#### **Кадровое обеспечение программы**

Педагоги дополнительного образования, имеющие высшее образование или среднее профессиональное образование инженерно-технической специальности согласно пункту 1.2.1 Должностной инструкции.

#### **Методическое обеспечение программы**

#### *Методы обучения: интерактивные*

– кейс-метод (исследование ситуации, предложение вариантов её разрешения);

– наглядные (иллюстрация, демонстрация, наблюдение);

– практические методы (упражнения);

– поисковые (поиск информации, умение выделять главное, отсеивать недостоверную информацию).

#### *Методы стимулирования и мотивации:*

конкурсы;

поощрения;

учебные дискуссии;

создание ситуаций успеха в обучении;

 создание ситуаций творческого поиска, формирование ответственности и обязательности.

#### *Методы воспитания:*

методы формирование сознания личности (рассказ, беседа);

 методы организации деятельности и формирования опыта общественного поведения личности (иллюстрации и демонстрации);

 методы стимулирования и мотивации деятельности и поведения личности (дискуссия).

#### *Методы контроля:*

устный опрос;

 собеседование по заранее разработанным контрольным вопросам, включающим в себя вопросы по всем пройденным обучающимися программам;

 практическое задание на проверку сформированных компетенций по образовательной программе;

- тестирование.

### **Дидактический материал**

Демонстрационные приложения виртуальной и дополненной реальности, презентации, видеоролики.

## **Материально-техническое обеспечение Основное оборудование, необходимое для реализации программы**

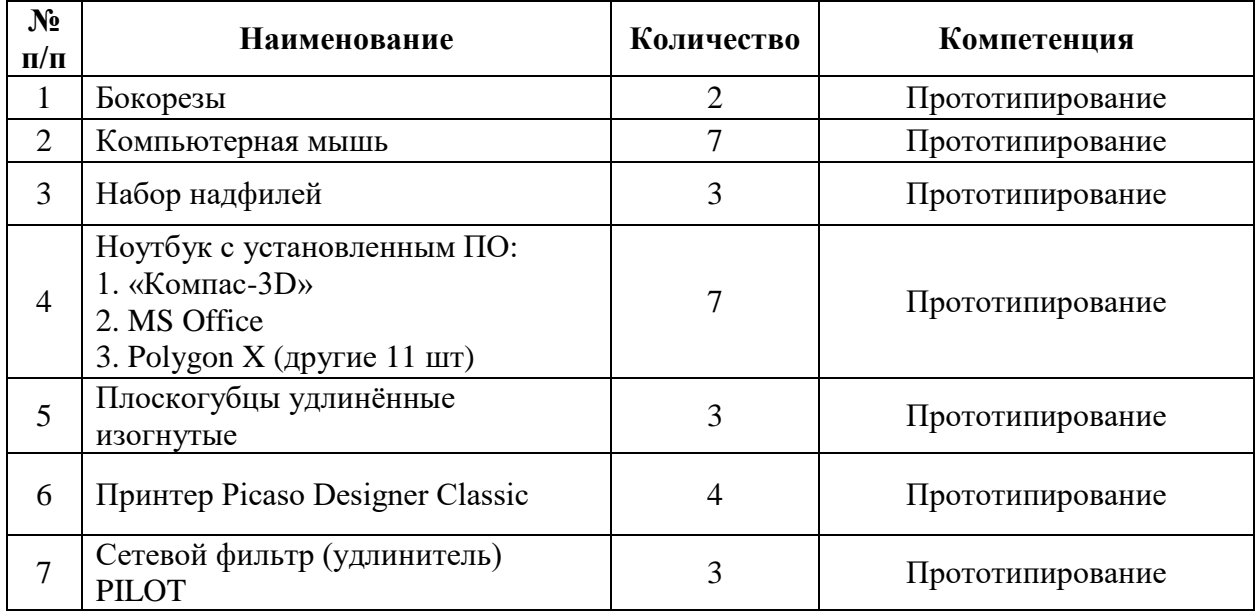

## **Модуль Прототипирование**

# **Модуль Инженерный дизайн**

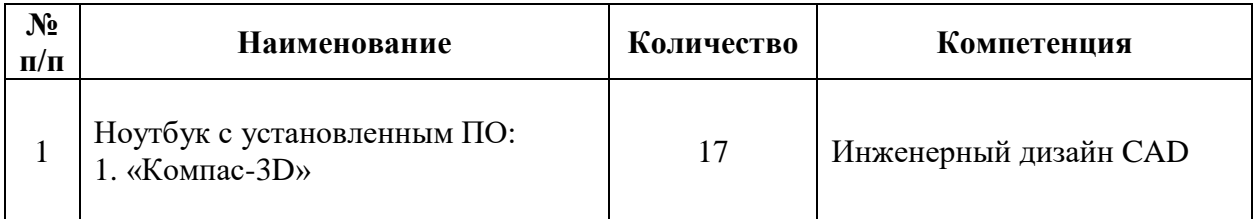

## **Модуль Интернет вещей**

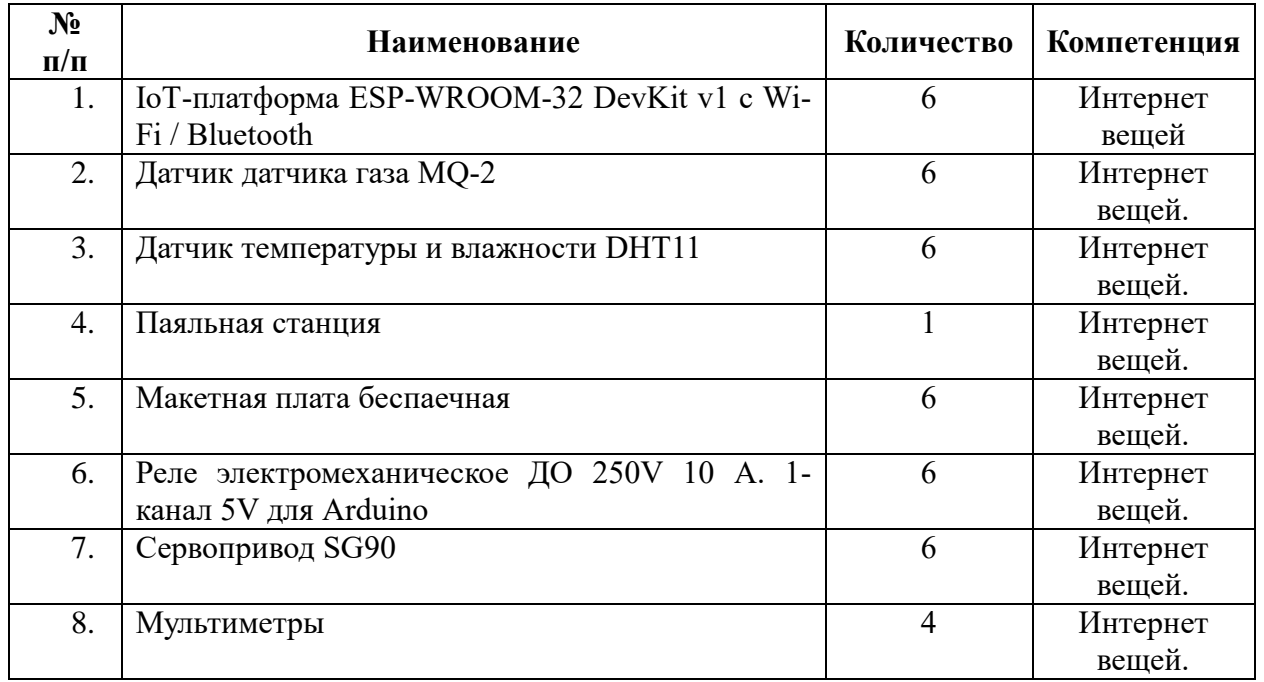

## **Модуль Промышленный дизайн 1 группа**

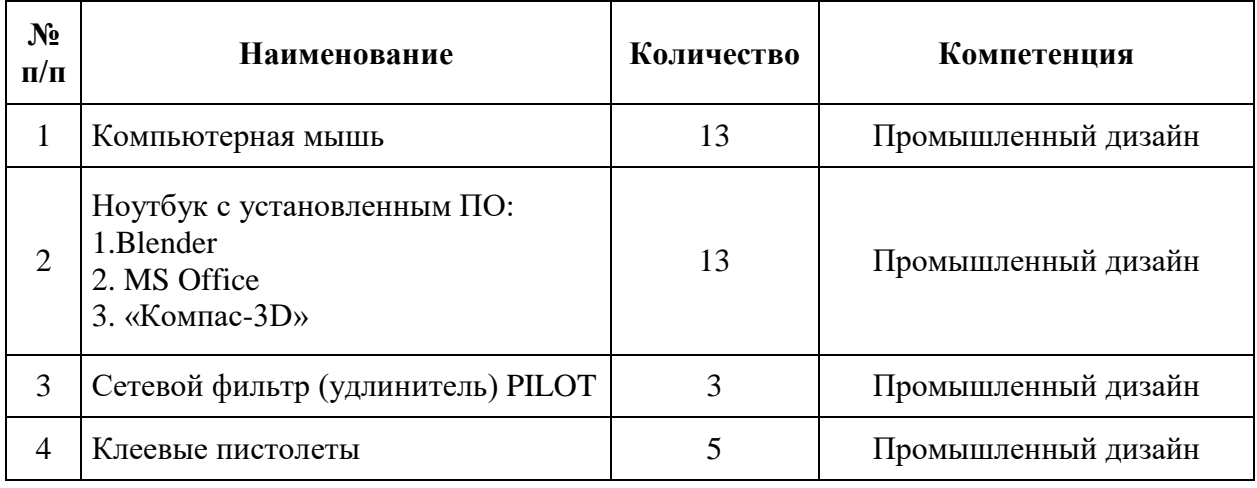

# **Модуль Промышленный дизайн 2 группа**

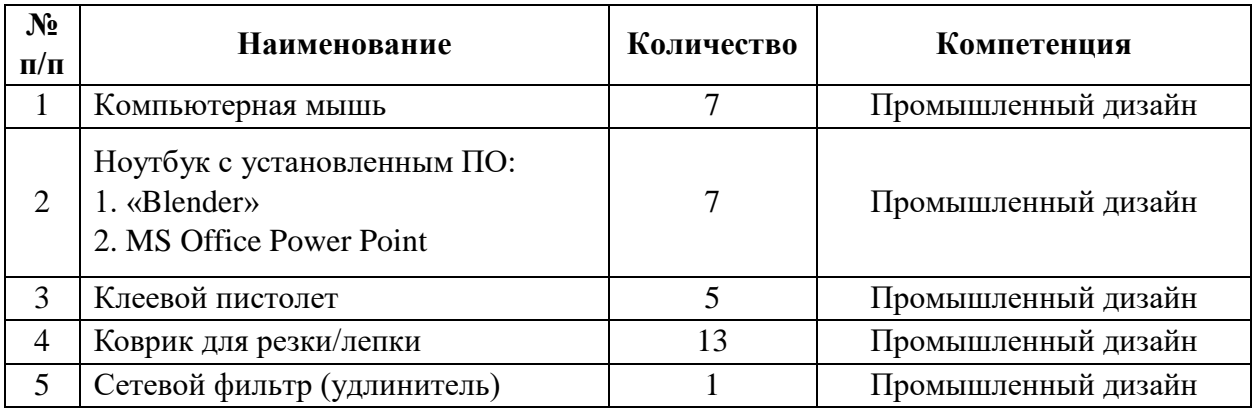

# **Модуль Промышленная робототехника**

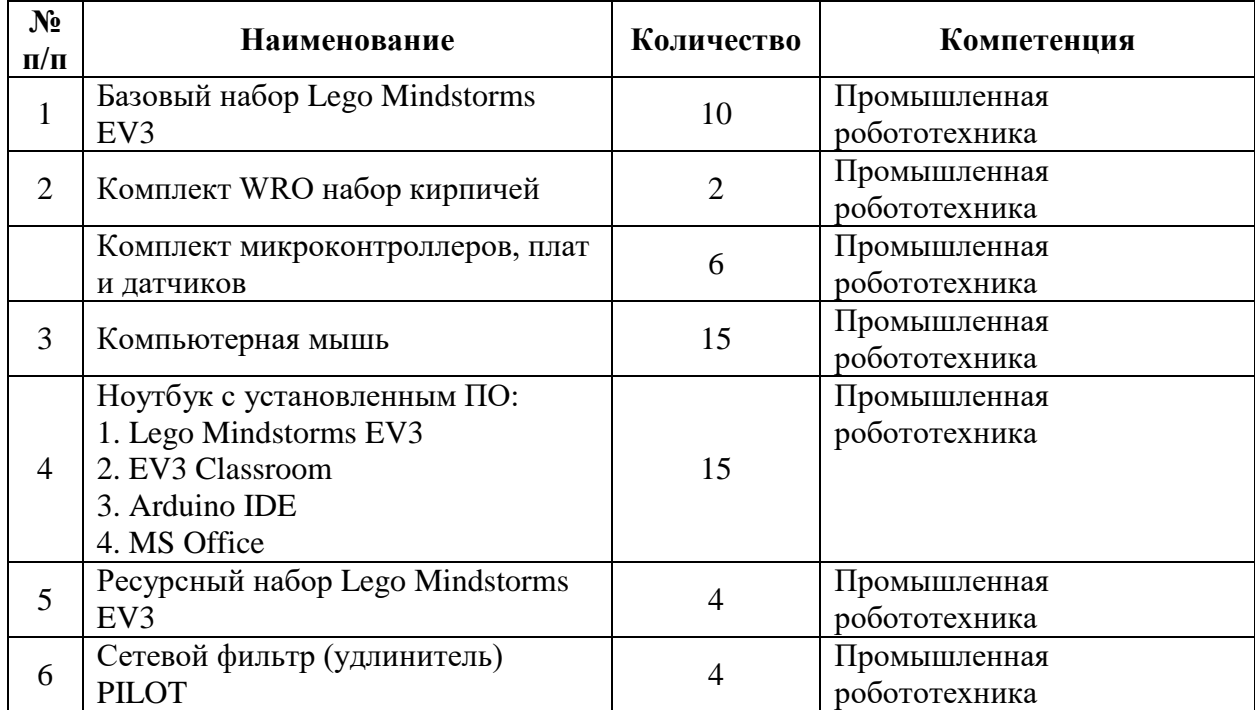

## **Основные расходные материалы, необходимые для реализации программы**

## **Модуль «Интернет вещей»**

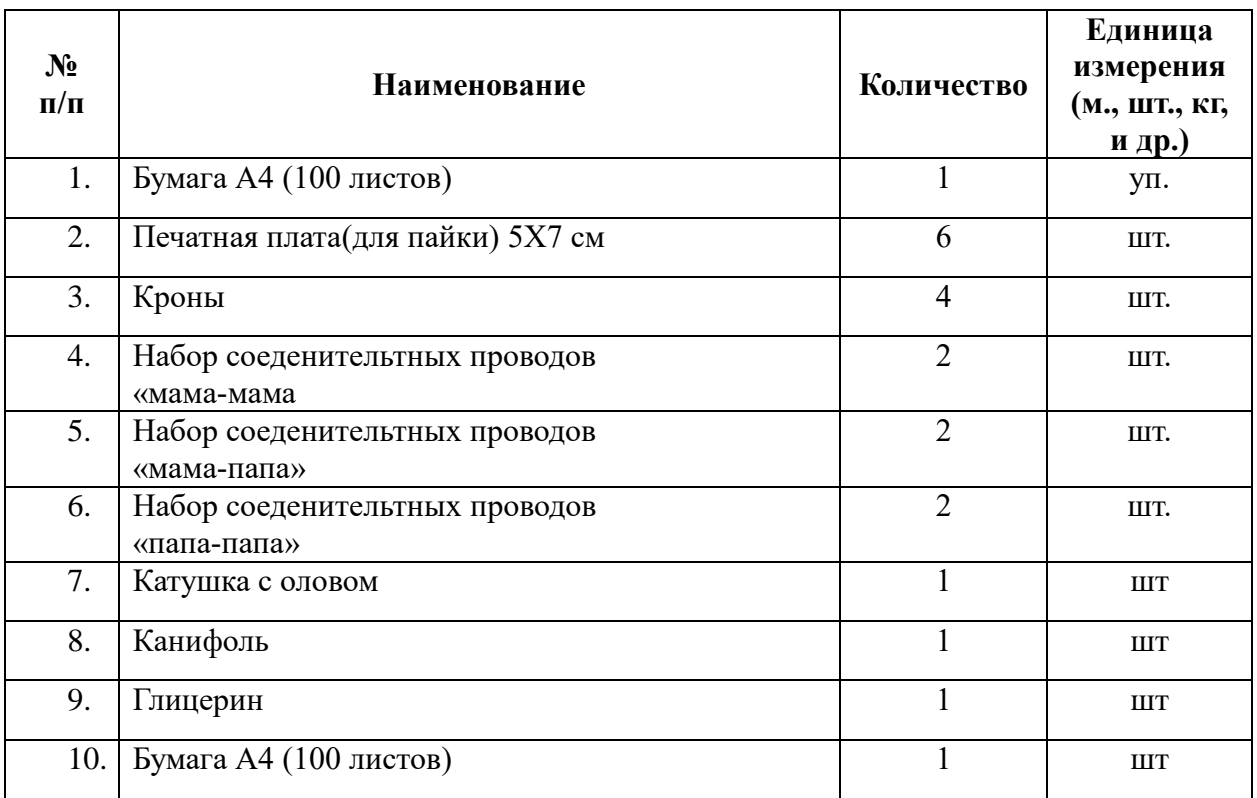

# **Модуль «Инженерный дизайн CAD»**

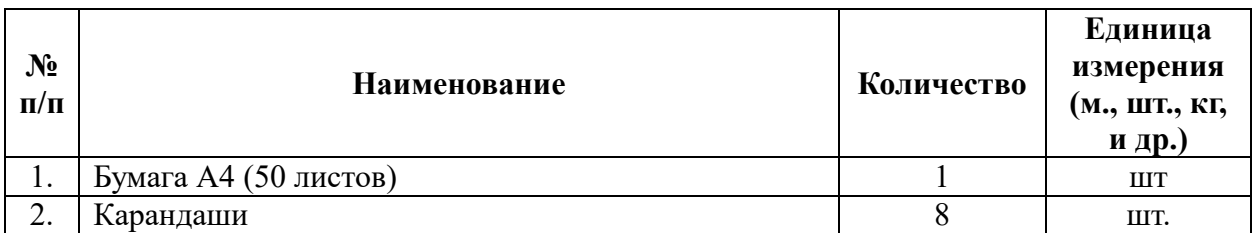

## **Модуль «Промышленный дизайн» 1 группа**

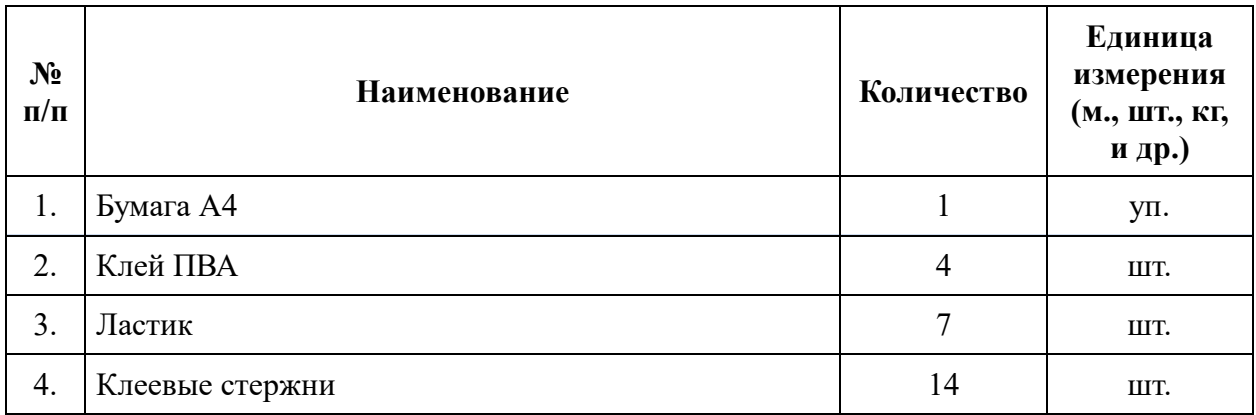

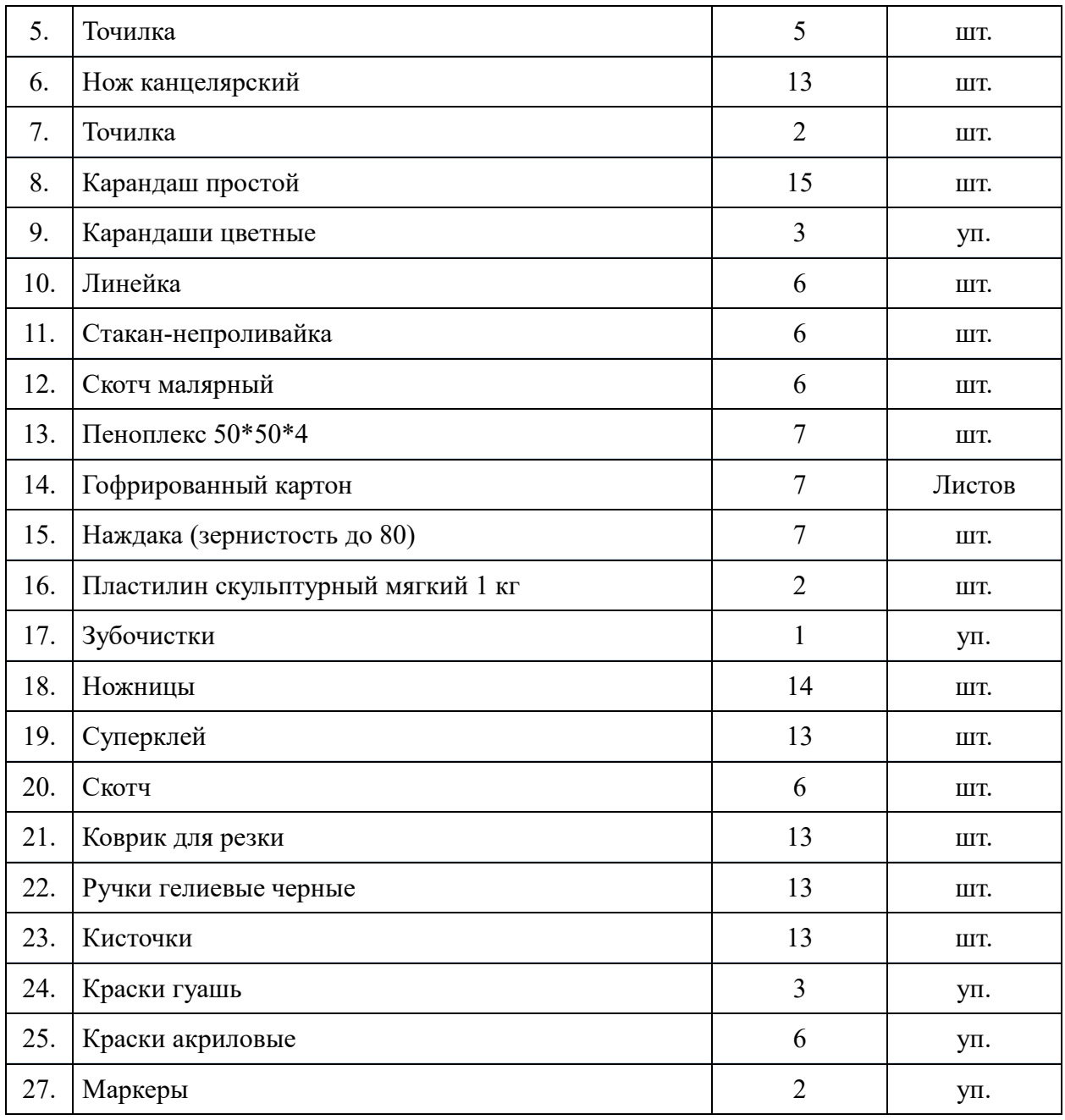

# **Модуль «Промышленный дизайн» 2 группа**

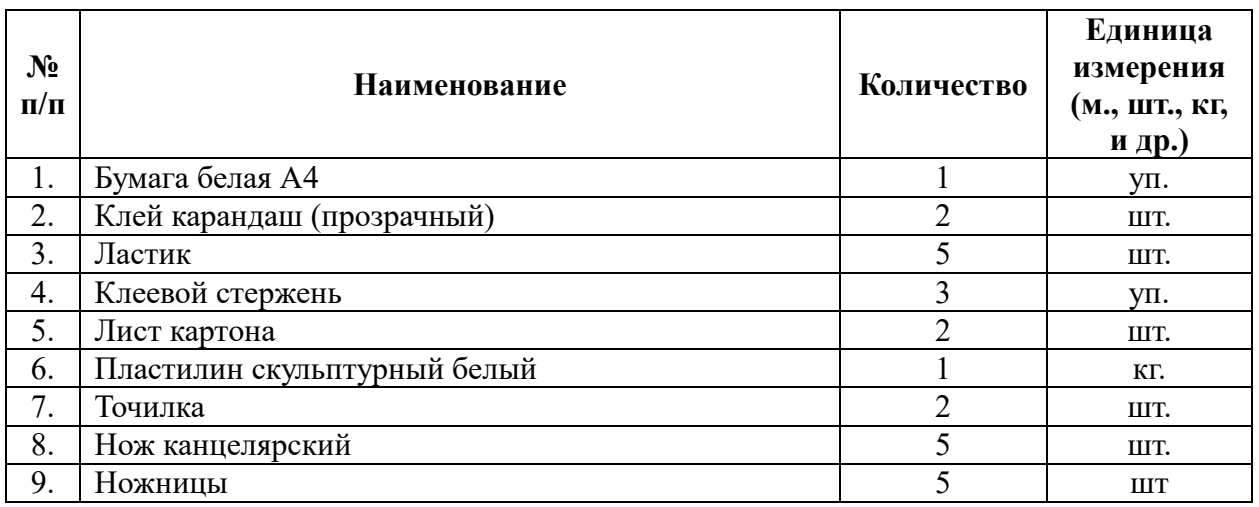

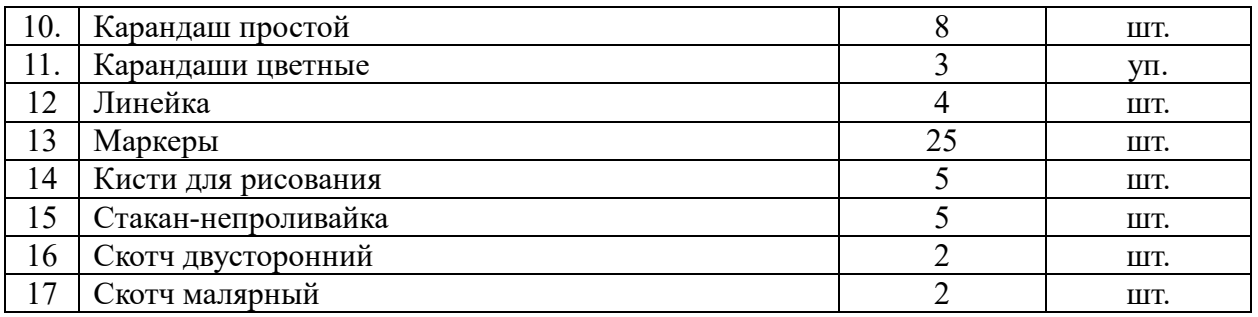

## **Модуль «Прототипирование»**

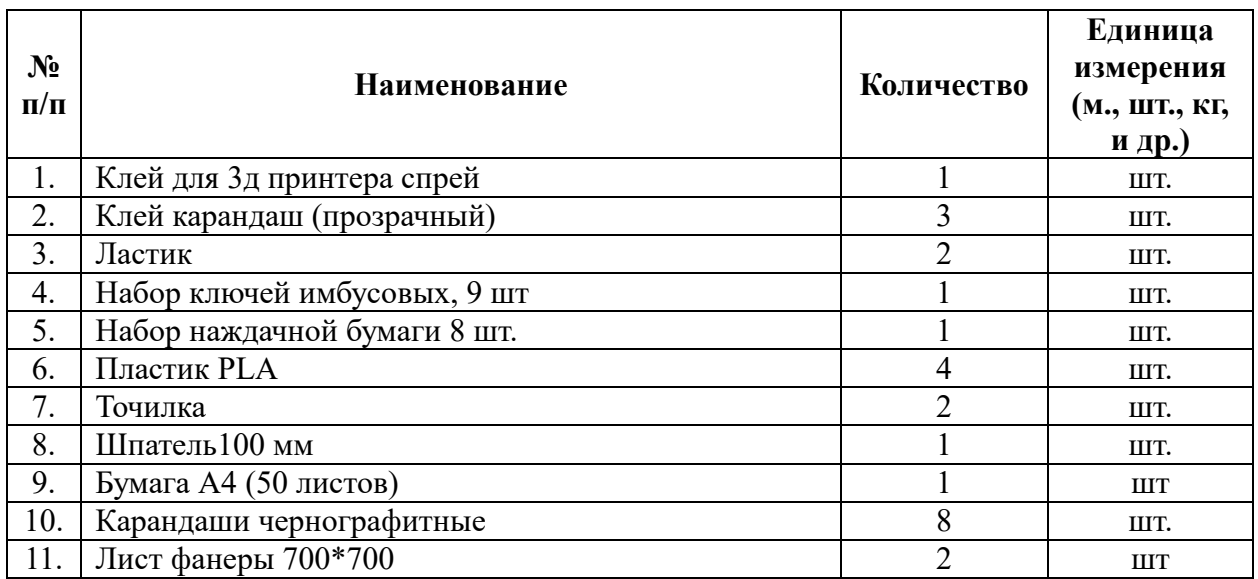

## **Модуль «Промышленная робототехника»**

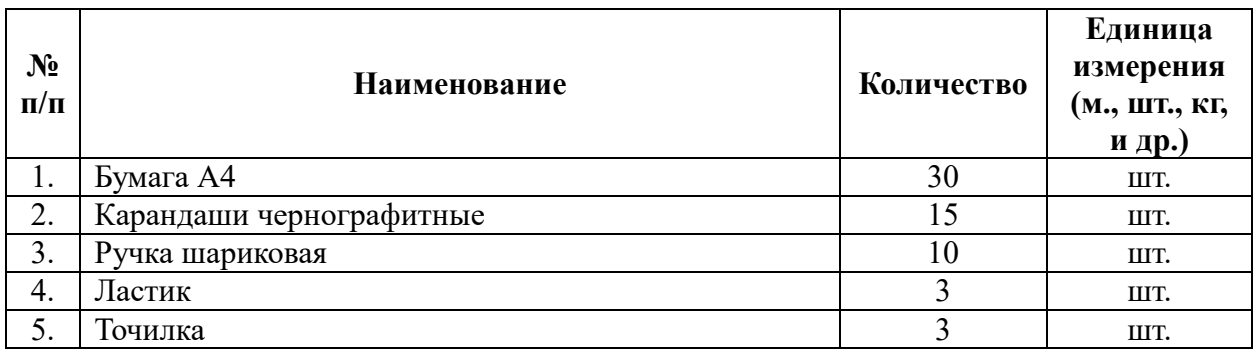

### **Список литературы для педагогов**

1. Иванов Г. И. Формулы творчества, или как научиться изобретать: Кн. Для учащихся ст. Классов. – М.: Просвещение, 2014.

2. Альтшуллер Г.С. Алгоритм изобретения. – М: Московский рабочий, 2016.

3. Малюх В.Н. Введение в современные САПР: Курс лекций. – М.: ДМК Пресс, 2010. – 192 с.

4. WohlersT., Wohlers report 2014: Additivemanufacturingand 3Dprintingstateoftheindustry: Annualworld-wideprogressreport, Wohlers Associates, 2014

5. Printing for Science, Education and Sustainable Development Э. Кэнесс, К. Фонда, М. Дзеннаро, CC Attribution-NonCommercial-ShareAlike, 2013

6. С.А. Астапчик, В.С. Голубев, А.Г. Маклаков. Лазерные технологии в машиностроении и металлообработке. – Белорусская наука, 2011.

7. Colin E. Webb, Julian D.C. Jones. HandbookofLaserTechnologyandApplications (Справочник по лазерным технологиям и их применению) book1.-2 – IOP, 2014.

8. Steen Wlliam M. Laser Material Processing. – 2nd edition. – Great Britain: Springer-Verlag, 2013.

9. «Лазерные технологии». Раздел: Введение в лазерные технологии. СПб: СПбГУ ИТМО, 2009 – 143 с

10. Рябов С.А. (2006) Современные фрезерные станки и их оснастка: Учебное пособие

11. Корытный Д.М. (2013) Фрезы

12. Максимихин М.А. Пайка металлов в приборостроении. Л.: Центральное бюро технической информации, 2009.

13. Аддитивные технологии: https://habrahabr.ru/post/196182/

14. Пайка: http://electrik.info/main/master/90-pajka-prostye-sovety.html

15. В.М. Нестеренко, А.М. Мысьянов «Технология электромонтажных работ» Академия, 2004 год, 592 стр.

16. Кузнецов Д.А., Трусов А.К., Самсонов А.А., Методическое пособие для работы с образовательным модулем Fanuc. – Екатеринбург.: ФГАОУ ВО УрФУ им. Ельцина, 2017

17. Support – Skanect 3D Scanning Software By Occipital – Электорон. дан. – URL: http://skanect.occipital.com/support/ (дата обращения: 31.01.2020).

18. How to use the panono camera – Электорон. дан. – URL: https://support.panono.com/hc/en-us (дата обращения: 31.01.2020).

19. Kolor | Autopano Video - Video stitching software – Электорон. дан. – URL: http://www.kolor.com/autopano-video/#start (дата обращения: 31.01.2020).

20. VR rendering with Blender - VR viewing with VRAIS-YouTube – Электорон. дан. – URL: https://www.youtube.com/watch?v=SMhGEu9LmYw (дата обращения: 31.01.2020).

21. Blender 3D уроки – Электорон. дан. – URL: https://www.youtube.com/channel/UCLYrT1051M\_6XkbEc5Te8PA (дата обращения: 31.01.2019).

## **Список литературы для обучающихся**

1. Негодаев И.А. Философия техники: учеб. пособие. – Ростов-на-Дону: Центр ДГТУ, 2007

2. Малюх В.Н. Введение в современные САПР: Курс лекций. – М.: ДМК Пресс, 2010. – 192 с.

3. Вейко В.П., Либенсон М.Н., Червяков Г.Г., Яковлев Е.Б. Взаимодействие лазерного излучения с веществом. – М.: Физматлит, 2008

4. Blender 3D уроки – Электорон. дан. – URL: https://www.youtube.com/channel/UCLYrT1051M\_6XkbEc5Te8PA (дата обращения: 31.01.2019).

5. METANIT.COM – сайт о программировании – Электорон. дан. – URL: https://metanit.com/ (дата обращения: 31.01.2019).

6. Видеоуроки по Unity 5 для начинающих – Электорон. дан. – URL: http://websketches.ru/blog/unity5-tutor-beginners (дата обращения: 31.01.2019).

7. Руководство по использованию – Электорон. дан. – URL: http://evtoolbox.ru/education/docs/ (дата обращения: 31.01.2019).